# **Sorting HOW TO**

*Release 2.7.9*

# **Guido van Rossum and the Python development team**

December 10, 2014

Python Software Foundation Email: docs@python.org

## **Contents**

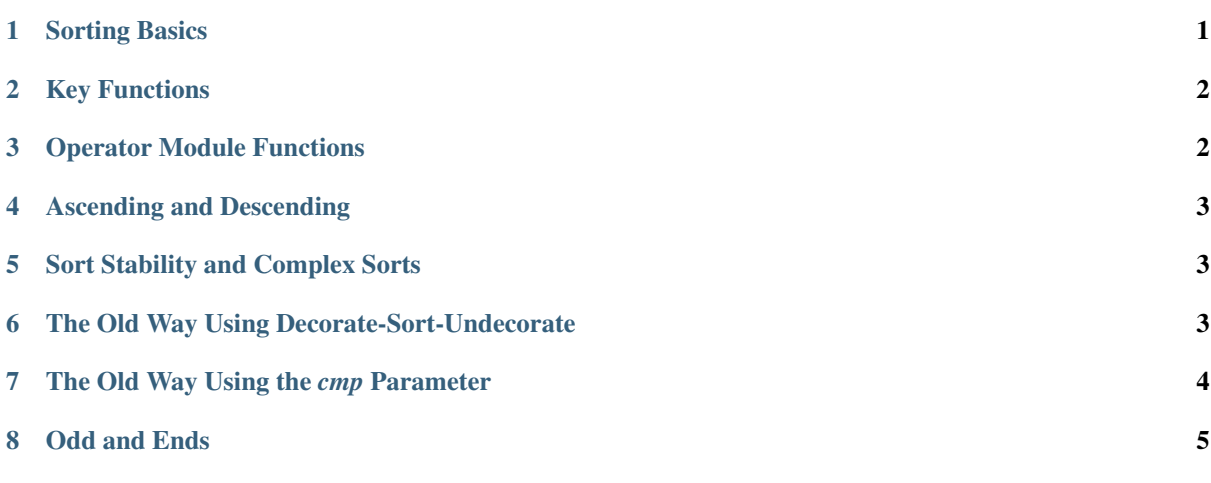

Author Andrew Dalke and Raymond Hettinger

Release 0.1

Python lists have a built-in list.sort() method that modifies the list in-place. There is also a sorted() built-in function that builds a new sorted list from an iterable.

In this document, we explore the various techniques for sorting data using Python.

## <span id="page-0-0"></span>**1 Sorting Basics**

A simple ascending sort is very easy: just call the sorted() function. It returns a new sorted list:

**>>>** sorted([5, 2, 3, 1, 4])  $[1, 2, 3, 4, 5]$ 

You can also use the list.sort() method of a list. It modifies the list in-place (and returns *None* to avoid confusion). Usually it's less convenient than sorted() - but if you don't need the original list, it's slightly more efficient.

```
>>> a = [5, 2, 3, 1, 4]
>>> a.sort()
>>> a
[1, 2, 3, 4, 5]
```
Another difference is that the list.sort() method is only defined for lists. In contrast, the sorted() function accepts any iterable.

```
>>> sorted({1: 'D', 2: 'B', 3: 'B', 4: 'E', 5: 'A'})
[1, 2, 3, 4, 5]
```
## <span id="page-1-0"></span>**2 Key Functions**

Starting with Python 2.4, both list.sort() and sorted() added a *key* parameter to specify a function to be called on each list element prior to making comparisons.

For example, here's a case-insensitive string comparison:

```
>>> sorted("This is a test string from Andrew".split(), key=str.lower)
['a', 'Andrew', 'from', 'is', 'string', 'test', 'This']
```
The value of the *key* parameter should be a function that takes a single argument and returns a key to use for sorting purposes. This technique is fast because the key function is called exactly once for each input record.

A common pattern is to sort complex objects using some of the object's indices as keys. For example:

```
>>> student tuples = [
    ('john', 'A', 15),
    ('jane', 'B', 12),
    ('dave', 'B', 10),
\blacksquare>>> sorted(student_tuples, key=lambda student: student[2]) # sort by age
[('dave', 'B', 10), ('jane', 'B', 12), ('john', 'A', 15)]
```
The same technique works for objects with named attributes. For example:

```
>>> class Student:
        def __init (self, name, grade, age):
            self.name = name
            self.grade = grade
            self.age = age
        def __repr__(self):
            return repr((self.name, self.grade, self.age))
>>> student_objects = [
    Student('john', 'A', 15),
    Student('jane', 'B', 12),
    Student('dave', 'B', 10),
\Box>>> sorted(student_objects, key=lambda student: student.age) # sort by age
[('dave', 'B', 10), ('jane', 'B', 12), ('john', 'A', 15)]
```
#### <span id="page-1-1"></span>**3 Operator Module Functions**

The key-function patterns shown above are very common, so Python provides convenience functions to make accessor functions easier and faster. The operator module has operator.itemgetter(), operator.attrgetter(), and starting in Python 2.5 a operator.methodcaller() function.

Using those functions, the above examples become simpler and faster:

**>>> from operator import** itemgetter, attrgetter

```
>>> sorted(student_tuples, key=itemgetter(2))
[('dave', 'B', 10), ('jane', 'B', 12), ('john', 'A', 15)]
>>> sorted(student_objects, key=attrgetter('age'))
[('dave', 'B', 10), ('jane', 'B', 12), ('john', 'A', 15)]
```
The operator module functions allow multiple levels of sorting. For example, to sort by *grade* then by *age*:

```
>>> sorted(student_tuples, key=itemgetter(1,2))
[('john', 'A', 15), ('dave', 'B', 10), ('jane', 'B', 12)]
>>> sorted(student_objects, key=attrgetter('grade', 'age'))
[('john', 'A', 15), ('dave', 'B', 10), ('jane', 'B', 12)]
```
The operator.methodcaller() function makes method calls with fixed parameters for each object being sorted. For example, the  $str.count()$  method could be used to compute message priority by counting the number of exclamation marks in a message:

```
>>> messages = ['critical!!!', 'hurry!', 'standby', 'immediate!!']
>>> sorted(messages, key=methodcaller('count', '!'))
['standby', 'hurry!', 'immediate!!', 'critical!!!']
```
#### <span id="page-2-0"></span>**4 Ascending and Descending**

Both list.sort() and sorted() accept a *reverse* parameter with a boolean value. This is used to flag descending sorts. For example, to get the student data in reverse *age* order:

```
>>> sorted(student_tuples, key=itemgetter(2), reverse=True)
[('john', 'A', 15), ('jane', 'B', 12), ('dave', 'B', 10)]
>>> sorted(student_objects, key=attrgetter('age'), reverse=True)
[('john', 'A', 15), ('jane', 'B', 12), ('dave', 'B', 10)]
```
## <span id="page-2-1"></span>**5 Sort Stability and Complex Sorts**

Starting with Python 2.2, sorts are guaranteed to be [stable.](http://en.wikipedia.org/wiki/Sorting_algorithm#Stability) That means that when multiple records have the same key, their original order is preserved.

```
>>> data = [('red', 1), ('blue', 1), ('red', 2), ('blue', 2)]
>>> sorted(data, key=itemgetter(0))
[('blue', 1), ('blue', 2), ('red', 1), ('red', 2)]
```
Notice how the two records for *blue* retain their original order so that ('blue', 1) is guaranteed to precede ('blue', 2).

This wonderful property lets you build complex sorts in a series of sorting steps. For example, to sort the student data by descending *grade* and then ascending *age*, do the *age* sort first and then sort again using *grade*:

```
>>> s = sorted(student_objects, key=attrgetter('age')) # sort on secondary key
>>> sorted(s, key=attrgetter('grade'), reverse=True) # now sort on primary key, description
[('dave', 'B', 10), ('jane', 'B', 12), ('john', 'A', 15)]
```
The [Timsort](http://en.wikipedia.org/wiki/Timsort) algorithm used in Python does multiple sorts efficiently because it can take advantage of any ordering already present in a dataset.

#### <span id="page-2-2"></span>**6 The Old Way Using Decorate-Sort-Undecorate**

This idiom is called Decorate-Sort-Undecorate after its three steps:

• First, the initial list is decorated with new values that control the sort order.

- Second, the decorated list is sorted.
- Finally, the decorations are removed, creating a list that contains only the initial values in the new order.

For example, to sort the student data by *grade* using the DSU approach:

```
>>> decorated = [(student.grade, i, student) for i, student in enumerate(student_objects)
>>> decorated.sort()
>>> [student for grade, i, student in decorated] # undecorate
[('john', 'A', 15), ('jane', 'B', 12), ('dave', 'B', 10)]
```
This idiom works because tuples are compared lexicographically; the first items are compared; if they are the same then the second items are compared, and so on.

It is not strictly necessary in all cases to include the index *i* in the decorated list, but including it gives two benefits:

- The sort is stable if two items have the same key, their order will be preserved in the sorted list.
- The original items do not have to be comparable because the ordering of the decorated tuples will be determined by at most the first two items. So for example the original list could contain complex numbers which cannot be sorted directly.

Another name for this idiom is [Schwartzian transform,](http://en.wikipedia.org/wiki/Schwartzian_transform) after Randal L. Schwartz, who popularized it among Perl programmers.

For large lists and lists where the comparison information is expensive to calculate, and Python versions before 2.4, DSU is likely to be the fastest way to sort the list. For 2.4 and later, key functions provide the same functionality.

#### <span id="page-3-0"></span>**7 The Old Way Using the** *cmp* **Parameter**

Many constructs given in this HOWTO assume Python 2.4 or later. Before that, there was no sorted() builtin and list.sort() took no keyword arguments. Instead, all of the Py2.x versions supported a *cmp* parameter to handle user specified comparison functions.

In Python 3, the *cmp* parameter was removed entirely (as part of a larger effort to simplify and unify the language, eliminating the conflict between rich comparisons and the \_\_cmp\_\_() magic method).

In Python 2, sort() allowed an optional function which can be called for doing the comparisons. That function should take two arguments to be compared and then return a negative value for less-than, return zero if they are equal, or return a positive value for greater-than. For example, we can do:

```
>>> def numeric_compare(x, y):
       return x - y
>>> sorted([5, 2, 4, 1, 3], cmp=numeric_compare)
[1, 2, 3, 4, 5]
```
Or you can reverse the order of comparison with:

```
>>> def reverse_numeric(x, y):
        return y - x
>>> sorted([5, 2, 4, 1, 3], cmp=reverse_numeric)
[5, 4, 3, 2, 1]
```
When porting code from Python 2.x to 3.x, the situation can arise when you have the user supplying a comparison function and you need to convert that to a key function. The following wrapper makes that easy to do:

```
def cmp_to_key(mycmp):
    'Convert a cmp= function into a key= function'
    class K(object):
       def __init__(self, obj, *args):
           self.obj = obj
        def lt (self, other):
            return mycmp(self.obj, other.obj) < 0
        def __gt__(self, other):
```

```
return mycmp(self.obj, other.obj) > 0
def __eq__(self, other):
   return mycmp(self.obj, other.obj) == 0
def __le__(self, other):
   return mycmp(self.obj, other.obj) \leq 0def __ge__(self, other):
    return mycmp(self.obj, other.obj) >= 0
def __ne__(self, other):
   return mycmp(self.obj, other.obj) != 0
```

```
return K
```
To convert to a key function, just wrap the old comparison function:

```
>>> sorted([5, 2, 4, 1, 3], key=cmp_to_key(reverse_numeric))
[5, 4, 3, 2, 1]
```
In Python 2.7, the functools.cmp\_to\_key() function was added to the functools module.

## <span id="page-4-0"></span>**8 Odd and Ends**

- For locale aware sorting, use locale.strxfrm() for a key function or locale.strcoll() for a comparison function.
- The *reverse* parameter still maintains sort stability (so that records with equal keys retain their original order). Interestingly, that effect can be simulated without the parameter by using the builtin reversed() function twice:

```
>>> data = [('red', 1), ('blue', 1), ('red', 2), ('blue', 2)]
>>> assert sorted(data, reverse=True) == list(reversed(sorted(reversed(data))))
```
• To create a standard sort order for a class, just add the appropriate rich comparison methods:

```
>>> Student.__eq__ = lambda self, other: self.age == other.age
>>> Student.__ne__ = lambda self, other: self.age != other.age
>>> Student.__lt__ = lambda self, other: self.age < other.age
>>> Student.__le__ = lambda self, other: self.age <= other.age
>>> Student.__gt__ = lambda self, other: self.age > other.age
>>> Student.__ge__ = lambda self, other: self.age >= other.age
>>> sorted(student_objects)
[('dave', 'B', 10), ('jane', 'B', 12), ('john', 'A', 15)]
```
For general purpose comparisons, the recommended approach is to define all six rich comparison operators. The functools.total ordering() class decorator makes this easy to implement.

• Key functions need not depend directly on the objects being sorted. A key function can also access external resources. For instance, if the student grades are stored in a dictionary, they can be used to sort a separate list of student names:

```
>>> students = ['dave', 'john', 'jane']
>>> grades = {'john': 'F', 'jane':'A', 'dave': 'C'}
>>> sorted(students, key=grades.__getitem__)
['jane', 'dave', 'john']
```